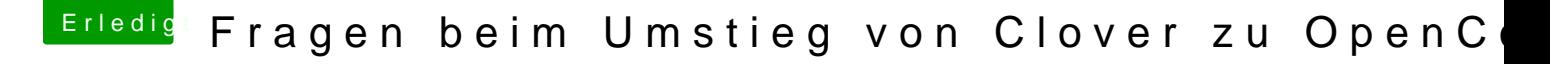

Beitrag von hackmac004 vom 14. November 2020, 21:47

Wi[e Heiko](https://www.hackintosh-forum.de/user/72036-heiko77/)77 schon erwähnt hat, füge agdpmod=pikera noch zu den boo deaktiviere deine iGPU im Bios.